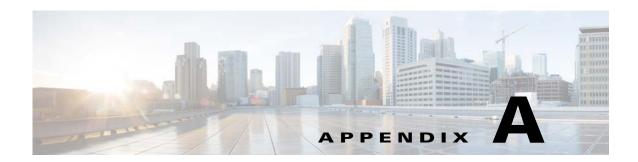

## **Cisco MSE Installation Commands**

This appendix lists some of the MSE commands that you use while deploying the MSE virtual appliance.

## **MSE Installation Commands**

Use these commands to install, configure, and monitor tasks while deploying the MSE virtual appliance.

Table A-1 MSE Commands

| Command                          | Explanation                                      |
|----------------------------------|--------------------------------------------------|
| cmxctl node install              | Installs MSE for the first time.                 |
| cmxctl status                    | Displays the status of the services.             |
| cmxctl config maps import        | Imports map from the Prime Infrastructure.       |
| cmxctl config maps delete        | Deletes the campus map.                          |
| cmxctl config controllers add    | Adds controller to CMX.                          |
| cmxctl config controllers delete | Deletes the controller.                          |
| cmxctl config controllers show   | Shows the controller version that has been added |
| cmxctl config import status      | Displays status of the import                    |
| cmxctl version                   | Print the current MSE version information.       |

MSE Installation Commands